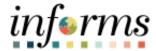

## **Miami-Dade County**

# Manager Accessing Employee Information Job Aid

Version 1.0

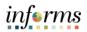

### **TABLE OF CONTENTS**

| TABLE OF CONTENTS                      | 2 |
|----------------------------------------|---|
| PURPOSE                                | 2 |
| Purpose                                | 2 |
| MANAGER ACCESSING EMPLOYEE INFORMATION | 3 |
|                                        |   |
| PURPOSE                                |   |

### **Purpose**

This document explains the key activities involved in viewing INFORMS information. It provides an overview of the sub-processes involved, as well as step-by-step procedural guidance to perform the activity. This Job Aid will show the Manager how they can obtain additional Employee Information for employees in their department only.

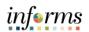

#### MANAGER ACCESSING EMPLOYEE INFORMATION

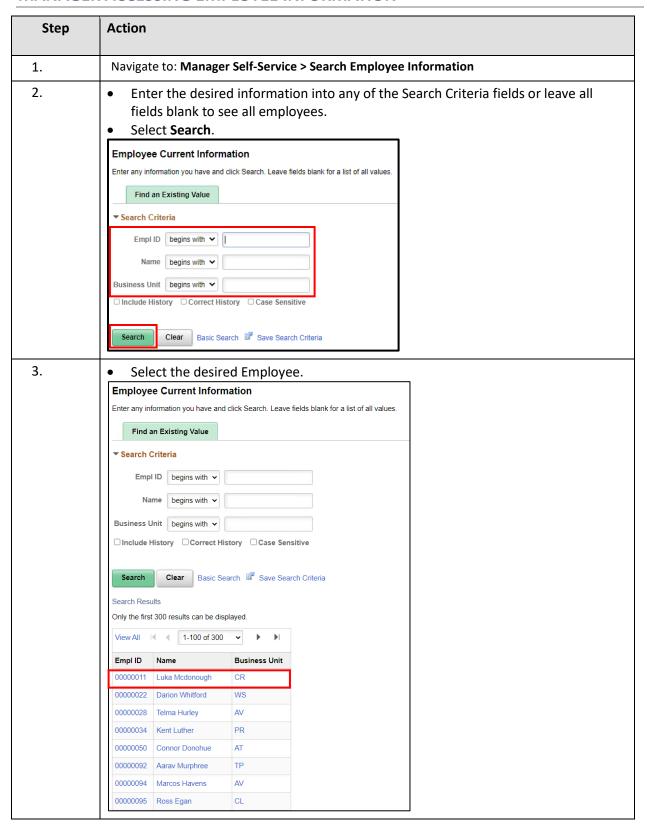

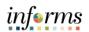

| ### Employee details will display in a new page.    Employee Current Information                                                                                                    | Step | Action                                                                  |                                                     |                                                           |                                     |                                    |             |          |  |
|----------------------------------------------------------------------------------------------------|------|-------------------------------------------------------------------------|-----------------------------------------------------|-----------------------------------------------------------|-------------------------------------|------------------------------------|-------------|----------|--|
| Employee Name                                                                                                    | 4.   | Employee details will display in a new page.                            |                                                     |                                                           |                                     |                                    |             |          |  |
| Employee Name   Luka Mcdonough                                                                                                    |      | Employee Current Information                                            |                                                     |                                                           |                                     |                                    |             |          |  |
| Employee Name   Luka Modorough   Pey Anniversary Date   09/24/2018                                                                                                    |      |                                                                         |                                                     |                                                           |                                     |                                    |             |          |  |
| BIJ Description Position Title CARPENTER Date of line Supervisor Level 13 Date of Rehize Supervisor Level 13 Date of Rehize Date of Rehize Date Date of Rehize Date of Rehize Date Date Date Date Date Date Date Date                                                                                                    |      | Employee ID 00000011                                                    |                                                     |                                                           |                                     | Employee Status Date               | 05/01/2000  | 0        |  |
| Position Title CARPENTER Date of Hire 03/27/1995  Supervisor Level 13 Date of Rehite 02/27/1995  Longevity Years 27  Executive Benefits Code  Annual Base Salary S85.218.00 Annual Adjusted Salary S85.000 07  Union Code H Locati99 - General Employees Employees Employee Class AA Permar Grade (Salary Plan) 218 Pay Step 9  Unioform Allowance S0.00 Tool Allowance S0.00  Tool Allowance S0.00 Tool Allowance S0.00  Tool Allowance S0.00 Tool Allowance S0.00  Tool Allowance S0.00 Tool Allowance S0.00  Tool Allowance S0.00 Tool Allowance S0.00  Tool Allowance S0.00 Tool Allowance S0.00  Tool Allowance S0.00 Tool Allowance S0.00  Tool Allowance S0.00 Tool Allowance S0.00  Tool Allowance S0.00 Tool Allowance S0.00  Tool Allowance S0.00 Tool Allowance S0.00 Tool Allowance S0.00  Tool Allowance S0.00 Tool Allowance S0.00 Tool Allowance S0.00  Tool Allowance S0.00 Tool Allowance S0.00 Tool Allowance S0.00 Tool Allowance S0.00 Tool Allowance S0.00 Tool Allowance S0.00 Tool Allowance S0.00 Tool Allowance S0.00 Tool S0.00 Tool Tool Tool T |      | Employee Name                                                           | Luka Mcdonough                                      |                                                           |                                     | Pay Anniversary Date               | 09/24/2018  | 3        |  |
| Supervisor Level 13  Date of Rehire 03/27/1995 Longerity Years 27 Pay Pariot Mumber (Unique 15 Code)  Annual Blase Salary S68,218,90 Annual Adjusted Salary S68,000.07 Union Code H Locating - General Employees Grade (Salary Plan) 218 Pay Step 9 Uniform Allowance S0.00  Tool Allowance S0.00  Tool Allowance S0.00  Tool Allowance S0.00  Tool Allowance S0.00  Tool Allowance S0.00  Rate Code Description Compensation Rate 1 1 CRTRD Corrections Department Trades 275.30 2 HeSTP Half Slap 53.12 3 TRDS Trades 1449.13 4 MDBRLY Base Blweelty Salary 2,623.20 5 PRMFNY Premium Pay 70.00 5 LEAD Leadworker 126.25  Leave Balance as of: 09/18/2622  Beginning Earned Used Ending Balance Annual 119.250 45.000 50.000 75.550 Sick 51.000 55.000 65.500 40.500 Holiday 8.000 0.000 8.000 0.000 Comp 0.000 0.000 0.000 0.000  Available Holiday: Floating Holiday 0.000 Birthday Unavailable  Projected Annual Hours to be Forfield (Slok leave conversion not included) 0.000  Fried Lagends:  **Temployee States Date : The last date of the your attitus changed, e.g. Probationary to Premament.**  **Temployee States Date : The last date of the your attitus changed, e.g. Probationary to Premament.**  **Temployee States Date : The last date of the your attitus changed, e.g. Probationary to Premament.**  **Temployee States Date : The last date of the your attitus changed, e.g. Probationary to Premament.**  **Temployee States Date : The last date of the your attitus changed, e.g. Probationary to Premament.**  **Temployee States Date : The last date of compenses of play. COLAs.**  **Temployee States Date.**  **Press the left mouse button and drag the mouse to the desired location.*  **Press the left mouse button and drag the mouse to the desired location.**                                                                                                    |      | BU Description                                                          | Corrections and R                                   | Rehabilitation                                            |                                     | Leave Anniversary Date             | 02/20/2023  | 3        |  |
| Executive Benefits Code  Annual Base Salary S68,218.80  Uniform Allowance  Fig C  Rate Code  1 CATTRD  1 CATTRD  1 CATTRD  2 HFSTP  1 All Stap  2 HFSTP  1 AMDRKLY  1 Sees Bueekly Salary  2 HFSTP  1 AMDRKLY  2 Beginning  2 HFSTP  3 TROS  1 HORKLY  3 TROS  1 HORKLY  4 MORKLY  5 Sees Bueekly Salary  5 FRMPNY  1 Premium Pay  5 PRMPNY  1 Premium Pay  5 PRMPNY  5 Fremium Pay  5 PRMPNY  5 Fremium Pay  6 LEAD  Leadvoriner  1 19250  1 1000  1 1000  1 1000  1 1000  1 1000  1 1000  1 1000  1 1000  1 1000  1 1000  1 1000  1 1000  1 1000  1 1000  1 1000  1 1000  1 1000  1 1000  1 1000  1 1000  1 1000  1 1000  1 1000  1 1000  1 1000  1 1000  1 1000  1 1000  1 1000  1 1000  1 1000  1 1000  1 1000  1 1000  1 1000  1 1000  1 1000  1 1000  1 1000  1 1000  1 1000  1 1000  1 1000  1 1000  1 1000  1 1000  1 1000  1 1000  1 1000  1 1000  1 1000  1 1000  1 1000  1 1000  1 1000  1 1000  1 1000  1 1000  1 1000  1 1000  1 1000  1 1000  1 1000  1 1000  1 1000  1 1000  1 1000  1 1000  1 1000  1 1000  1 1000  1 1000  1 1000  1 1000  1 1000  1 1000  1 1000  1 1000  1 1000  1 1000  1 1000  1 1000  1 1000  1 1000  1 1000  1 1000  1 1000  1 1000  1 1000  1 1000  1 1000  1 1000  1 1000  1 1000  1 1000  1 1000  1 1000  1 1000  1 1000  1 1000  1 1000  1 1000  1 1000  1 1000  1 1000  1 1000  1 1000  1 1000  1 1000  1 1000  1 1000  1 1000  1 1000  1 1000  1 1000  1 1000  1 1000  1 1000  1 1000  1 1000  1 1000  1 1000  1 1000  1 1000  1 1000  1 1000  1 1000  1 1000  1 1000  1 1000  1 1000  1 1000  1 1000  1 1000  1 1000  1 1000  1 1000  1 1000  1 1000  1 1000  1 1000  1 1000  1 1000  1 1000  1 1000  1 1000  1 1000  1 1000  1 1000  1 1000  1 1000  1 1000  1 1000  1 1000  1 1000  1 1000  1 1000  1 1000  1 1000  1 1000  1 1000  1 1000  1 1000  1 1000  1 1000  1 1000  1 1000  1 1000  1 1000  1 1000  1 1000  1 1000  1 1000  1 1000  1 1000  1 1000  1 1000  1 1000  1 1000  1 1000  1 1000  1 1000  1 1000  1 1000  1 1000  1 1000  1 1000  1 1000  1 1000  1 1000  1 1000  1 1000  1 1000  1 1000  1 1000  1 1000  1 1000  1 1000  1 1000  1 1000  1 1000  1 1000  1  |      |                                                                         |                                                     |                                                           |                                     |                                    |             |          |  |
| Cocide                                                                                                    |      | Supervisor Level                                                        | Supervisor Level 13                                 |                                                           |                                     |                                    |             | 5        |  |
| Annual Algusted Salary  Leave Balance as of: 0918/2022  Leave Balance as of: 0918/2022  Leave Balance as of: 0918/2022  Leave Balance as of: 0918/2022  Annual Algusted Holiday  Annual Algusted Salary  Annual Algusted Salary  Annual Sick 51,000 55,000 65,500 40,500  Holiday 8,000 0,000 0,000 0,000  Available Holidays  Floating Holiday  Annual Hours to be Forfested (Sick leave convertion not included)  Available Holidays  Floating Holiday  Forfesture Date  02/20/2023  FMI.A Used  0,000  Projected Annual Hours to be Forfested (Sick leave convertion not included)  Projected Annual Hours to be Forfested (Sick leave convertion not included)  Projected Annual |      | Executive Benefits                                                      |                                                     |                                                           |                                     |                                    |             |          |  |
| Union Code H Loca1199 - General Employees Employee Class AA Permar Grade (Salary Plan) 218 Pay Step 9 9 Uniform Allowance \$0.000 Tool Allowance \$0.000                                                                                                    |      |                                                                         | 000 040 00                                          |                                                           |                                     | to the Employee)                   | 15          | -        |  |
| Grade (Salary Plan) 218 Pay Step 9 Tool Allowance \$0.00    Rate Code   Description   Compensation Rate                                                                                                    |      |                                                                         |                                                     | General Employees                                         |                                     |                                    |             |          |  |
| Rate Code Description Compensation Rate  1 CRTRD Corrections Department Trades 275 39 2 HFSTP Half Step 63 12 3 TRDS Trades 149 13 4 MDBKLY Base Biveeldy Salary 2,03 80 5 PRMPAY Premium Pay 70,00 6 LEAD Leadworker 126 25  Leave Balance as of: 09/19/2022  Beginning Earned Used Ending Balance Annual 119 250 46 000 90,000 75 250 Sick 51,000 55,000 65,500 40,500 Holiday 8,000 0,000 8,000 0,000 Comp 0,000 0,000 8,000 0,000 Comp 0,000 0,000 8,000 0,000 Available Holidays: Floating Holiday 0,000 Birthday Holiday Unavailable  Projected Annual Hours to be Forfeited (Sick leave conversion not included) 0,000 Forfeiture Date 02/20/2023 FMLA Used 0,000 Find Lagonda:                                                                                                    |      |                                                                         |                                                     | zonoran zimproyoso                                        |                                     |                                    |             | remanent |  |
| Rate Code Description Compensation Rate  1 CRTRD Corrections Department Trades 2 HFSTP Half Step 63.12 3 TRDS Trades 149.13 4 MDEKLY Base Biveekly Salary 2.623.80 5 FRMPAY Premium Pay 70.00 5 LEAD Leadworker 126.25  Leave Balance as of: 09/18/2022  Beginning Eamed Used Ending Balance Annual 119.250 46.000 90.000 75.250 Sick 51.000 55.000 65.500 40.500 Holiday 3.000 0.000 3.000 0.000 Comp 0.000 0.000 0.000 0.000  Aveilable Holidays: Floating Holiday 0.000 Birthday Holiday Unavailable  Projected Annual Hours to be Forfeited (Sick leave conversion not included) 0.000 Forfeiture Date 0.2/20/2023 FMLA Used 0.000  Field Lagends: - Pay Annuary Date. The last date your attains changed, e.g., Probationary to Permanent Pay Annuary Date. The last flore your pay rate changed a g. Fire, Formotion. It excludes the addition of components of pay, COLAs **Annual Adjusted Salary. Your base salary place components of pay, COLAs **Annual Adjusted Salary. Your base salary place components of pay, Pay Fire **Annual Adjusted Salary. Your base salary place components of pay, Pay Fire **Annual Adjusted Salary. Your base salary place components of pay, Pay Fire **Annual Adjusted Salary. Your base salary place components of pay, Pay Fire **Annual Adjusted Salary. Your base salary place components of pay, Pay Fire **Annual Adjusted Salary. Your base salary place components of pay, Pay Fire **Annual Adjusted Salary. Your base salary place components of pay, Pay Fire **Annual Adjusted Salary. Your base salary place components of pay **Annual Adjusted Salary. Your base salary place components of pay **Annual Adjusted Salary. Your base salary place components of pay **Annual Adjusted Salary. Your base salary place components of pay **Annual Adjusted Salary. Your base salary place components of pay **Annual Adjusted Salary. Your base salary place components of pay **Annual Adjusted Salary. Your base salary place components of pay **Annual Adjusted Salary. Your base salary place components of p                                                    |      |                                                                         |                                                     |                                                           |                                     |                                    | \$0.00      |          |  |
| Rate Code Description Compensation Rate  1 CRTRD Corrections Department Trades 2 HFSTP Half Step 63.12 3 TRDS Trades 149.13 4 MDBKLY Base Biveekly Salary 2.623.80 5 FRMPAY Premium Pay 70.00 6 LEAD Leadworker 126.25  Leave Balance as of: 09/18/2022  Beginning Earned Used Ending Balance Annual 119.250 46.000 90.000 75.250 Sick 51.000 55.000 65.500 40.500 Holiday 3.000 0.000 3.000 0.000 Comp 0.000 0.000 0.000 0.000  Available Holidays: Floating Holiday 0.000 Birthday Holiday Unavailable  Projected Annual Hours to be Forfeited (Sick leave conversion not included) 0.000 Forfeiture Date 0.2/20/2023 FMLA Used 0.000  Field Lagends: - Pay Annual Hours to the Forfeited (Sick leave conversion not included) 0.000 Field Lagends: - Pay Annual Hours to the Forfeited (Sick leave conversion not included) 0.000 Field Lagends: - Pay Annual Hours to the Forfeited (Sick leave conversion not included) 0.000 Field Lagends: - Pay Annual Hours to the Forfeited (Sick leave conversion not included) 0.000 Field Lagends: - Pay Annual Adjusted Salary Vour base salary place components of pay (COLAs **Annual Adjusted Salary Vour base salary place components of pay (COLAs **Annual Adjusted Salary Vour base salary place components of pay (COLAs **Annual Adjusted Salary Vour base salary place components of pay (COLAs **Annual Adjusted Salary Vour base salary place components of pay (COLAs **Annual Adjusted Salary Vour base salary place components of pay (COLAs **Annual Adjusted Salary Vour base salary place components of pay (COLAs **Annual Adjusted Salary Vour base salary place components of pay (COLAs **Annual Adjusted Salary Vour base salary place components of pay (COLAs **Annual Adjusted Salary Vour base salary place components of pay (COLAs **Annual Adjusted Salary Vour base salary place components of pay (COLAs **Annual Adjusted Salary Vour base salary place components of pay (COLAs **Annual Adjusted Salary Vour base salary place components of pay (COLAs **Annual Adjusted Salary Vour base salary plac                                        |      |                                                                         | ■ Q                                                 |                                                           |                                     | ■ 1-6 of 6 <b>∨</b>                | ▶           |          |  |
| 2 HFSTP Half Step 63.12 3 TRDS Trades 149.13 4 MDRKLY Base Blweekly Salary 2.623.80 5 PRMPAY Premium Pay 70.00 6 LEAD Leadworker 126.25  Leave Balance as of: 09/18/2022  Beginning Earned Used Ending Balance Annual 119.250 46.000 90.000 75.250 Sick 51.000 55.000 65.500 40.500 Holiday 8.000 0.000 80.000 0.000 Comp 0.000 0.000 0.000 0.000 0.000  Available Holidays: Floating Holiday 0.000 Birthday Holiday Unavailable  Projected Annual Hours to be Forfeited (Sick leave conversion not included) 0.000 Forfeiture Date 02/20/2023 FMLA Used 0.000  Field Lagends:  Employee Status Date: The last date your status changed, e.g. Probationary to Permanent.  1-leave Anniversary Date: The date when you will complete another 26 pay periods or one year of service.  Annual Salary: Your rate of pays as per the Mann-Cade County Pay Plan.  Return to Search Previous in List Next in List  Press the left mouse button and drag the mouse to the desired location.                                                                                                    |      |                                                                         |                                                     | [                                                         | Description                         | Compensation Rate                  |             |          |  |
| a TRDS Trades 149.13 149.13 1  |      |                                                                         | 1 CRTRD                                             | Corrections Departme                                      | nt Trades                           |                                    |             |          |  |
| AMDBKLY Base Biweekly Salary 2,623.80  □ PRMPAY Premium Pay 70.00  □ LEAD Leadworker 126.25  Leave Balance as of: 09/18/2022  Beginning Earned Used Ending Balance Annual 119.250 46.000 90.000 75.250 Sick 51.000 55.000 65.500 40.500 Holiday 8.000 0.000 8.000 0.000 Comp 0.000 0.000 0.000 0.000 0.000  Available Holidays: Floating Holiday 0.000 Birthday Holiday Unavailable  Projected Annual Hours to be Forfeited (Sick leave conversion not included) 0.000  Forfeiture Date 02/20/2023 FMLA Used 0.000  Field Lagends: □ Employee Status Date: The last date your status changed, e.g. Probasonary to Fernanent. □ Pay Annivarary Date: The last date your pay rate changed a.g. Hire, Promotion. It excludes the addition' deletion of components of pay, COLAs. □ Lase Annivarary Date: The last time your pay rate changed a.g. Hire, Promotion it revolutes the addition' deletion of components of pay, COLAs. □ Pay Annivarary Date: The last time your pay rate changed a.g. Hire, Promotion. It excludes the addition' deletion of components of pay, COLAs. □ Annual Adjusted Salary: Your base salary plus components of pay.  Return to Search  Previous in List  Next in List  Next in List  Next in List  Next in List                                                                                                    |      |                                                                         | 2 HFSTP                                             | Half Step                                                 |                                     | 63.12                              |             |          |  |
| Leave Balance as of: 09/18/2022  Beginning Earned Used Ending Balance Annual 119,250 46,000 90,000 75,250 Sick 51,000 55,000 65,500 40,500 Holiday 8,000 0,000 8,000 0,000 Comp 0,000 0,000 0,000 0,000  Available Holidays: Floating Holiday 0,000 Birthday Holiday Unavailable  Projected Annual Hours to be Forfeited (Sick leave conversion not included) 0,000 Forfeiture Date 02/20/2023 FMIA Used 0,000  Field Legands:  **Pay Anniversary Date: The last dise your pay rate changed, e.g. Probationary to Permanent.  **Pay Anniversary Date: The last firm your pay rate changed e.g. Hirr, Fromotion. It excludes the addition deletion of components of pay, COLAs.  **Leave Anniversary Date: The date among your pay rate changed e.g. Hirr, Fromotion. It excludes the addition deletion of components of pay, COLAs.  **Leave Anniversary Date: The last firm your pay rate changed e.g. Hirr, Fromotion. It excludes the addition of deletion of components of pay, COLAs.  **Annual Adjusted Salary: Your base salary plus components of pay.  Return to Search Previous in List  Next in List  Press the left mouse button and drag the mouse to the desired location.                                                                                                    |      |                                                                         | 3 TRDS                                              | Trades                                                    |                                     | 149.13                             |             |          |  |
| Leave Balance as of: 09/18/2022  Beginning Earned Used Ending Balance Annual 119.250 46.000 90.000 75.250 Sick 51.000 55.000 65.500 40.500 Holiday 8.000 0.000 8.000 0.000 Comp 0.000 0.000 0.000 0.000 0.000  Available Holidays: Floating Holiday 0.000 Birthday Holiday Unavailable  Projected Annual Hours to be Forfeited (Sick leave conversion not included) 0.000 Forfeiture Date 02/20/2023  FMLA Used 0.000  Field Lagends.  1-10-19 Anniversary Date: The last date your satus changed e.g. Probationary to Paramenent. 1-10-19 Anniversary Date: The last date your satus changed e.g. Probationary to Paramenent. 1-10-19 Anniversary Date: The last date your satus changed e.g. Hybriday Holiday Unavailable 1-1-1-1-1-1-1-1-1-1-1-1-1-1-1-1-1-1-1-                                                                                                    |      |                                                                         | 4 MDBKLY                                            | Base Biweekly Salary                                      |                                     | 2,623.80                           |             |          |  |
| Leave Balance as of: 09/18/2022  Beginning Eamed Used Ending Balance  Annual 119.250 46.000 90.000 75.250 Sick 51.000 55.000 65.500 40.500 Holiday 8.000 0.000 8.000 0.000 Comp 0.000 0.000 0.000 0.000 0.000  Available Holidays: Floating Holiday 0.000 Birthday Holiday Unavailable  Projected Annual Hours to be Forfeited (Sick leave conversion not included) 0.000  Forfeiture Date 02/20/2023 FMLA Used 0.000  Field Legends: - Implyinge Status Date: The last date your status changed, e.g. Probationary to Permanent Pay Anniversary Date: The last date your status changed e.g. Him, Promotion. It excludes the addition/ deletion of components of pay, COLAs Leave Anniversary Date: The date when you will complete another 26 pay periods or one year of service Annual Base Salary: Your rate of pay as per the Mismin Date County Pay Plan Annual Adjusted Salary: Your base ealary plus components of pay.  Return to Search  Previous in List  Next in List  Next in List                                                                                                    |      |                                                                         | 5 PRMPAY                                            | Premium Pay                                               |                                     | 70.00                              |             |          |  |
| Beginning Earned Used Ending Balance  Annual 119.250 46.000 90.000 75.250  Sick 51.000 55.000 65.500 40.500  Holiday 8.000 0.000 8.000 0.000  Comp 0.000 0.000 0.000 0.000 0.000  Available Holidays: Floating Holiday 0.000 Birthday Holiday Unavailable  Projected Annual Hours to be Forfeited (Sick leave conversion not included) 0.000  Forfeiture Date 02/20/2023  FMLA Used 0.000  Field Legends:  **Employee Status Date: The last date your status changed, e.g. Probationary to Parmanent.  **Employee Status Date: The last date your status changed, e.g. Probationary to Parmanent.  **Leave Annual Base Status Date: The last date your relative changed, e.g. Probationary to Parmanent.  **Leave Annual Base Status Date: The last date your pay rate changed, e.g. Probationary to Parmanent.  **Leave Annual Base Salary: Your rate of pay as per the Mami-Dade County Pay Plan.  **Annual Base Salary: Your rate of pay as per the Mami-Dade County Pay Plan.  **Annual Adjusted Salary: Your base salary plus components of pay.  Return to Search  Previous in List  Next in List    • Press the left mouse button and drag the mouse to the desired location.                                                                                                    |      |                                                                         | 6 LEAD                                              | Leadworker                                                |                                     | 126.25                             |             |          |  |
| Beginning Earned Used Ending Balance  Annual 119.250 46.000 90.000 75.250  Sick 51.000 55.000 65.500 40.500  Holiday 8.000 0.000 8.000 0.000  Comp 0.000 0.000 0.000 0.000 0.000  Available Holidays: Floating Holiday 0.000 Birthday Holiday Unavailable  Projected Annual Hours to be Forfeited (Sick leave conversion not included) 0.000  Forfeiture Date 02/20/2023  FMLA Used 0.000  Field Legends:  **Employee Status Date: The last date your status changed, e.g. Probationary to Parmanent.  **Employee Status Date: The last date your status changed, e.g. Probationary to Parmanent.  **Leave Annual Base Status Date: The last date your relative changed, e.g. Probationary to Parmanent.  **Leave Annual Base Status Date: The last date your pay rate changed, e.g. Probationary to Parmanent.  **Leave Annual Base Salary: Your rate of pay as per the Mami-Dade County Pay Plan.  **Annual Base Salary: Your rate of pay as per the Mami-Dade County Pay Plan.  **Annual Adjusted Salary: Your base salary plus components of pay.  Return to Search  Previous in List  Next in List    • Press the left mouse button and drag the mouse to the desired location.                                                                                                    |      |                                                                         |                                                     |                                                           |                                     |                                    |             |          |  |
| Annual 119.250 46.000 90.000 75.250  Slick 51.000 55.000 65.500 40.500  Holiday 8.000 0.000 8.000 0.000  Comp 0.000 0.000 0.000 0.000  Available Holidays:  Floating Holiday 0.000 Birthday Holiday Unavailable  Projected Annual Hours to be Forfeited (Sick leave conversion not included) 0.000  Forfeiture Date 02/20/2023  FMLA Used 0.000  Field Legends:  **Employee Status Date: The last date your status changed, e.g. Probationary to Permanent.  **Pay Anniversary Date: The last date your pay rate changed e.g. Hire, Promotion. It excludes the addition/ deletion of components of pay, COLAs.  **Leave Anniversary Date: The date sheen you will complete another? Epay periods or one year of service.  **Annual Base Salay: Four rate of pay as per the Alliami-Dade County Pay Plan.  **Annual Adjusted Salay: Your base salay plus components of pay.  Return to Search  Previous in List  Next in List  Next in List                                                                                                    |      |                                                                         |                                                     |                                                           |                                     |                                    |             |          |  |
| Sick 51.000 55.000 65.500 40.500 Holiday 8.000 0.000 8.000 0.000 Comp 0.000 0.000 0.000 0.000  Available Holidays: Floating Holiday 0.000 Birthday Holiday Unavailable  Projected Annual Hours to be Forfeited (Sick leave conversion not included) 0.000 Forfeiture Date 02/20/2023 FMLA Used 0.000  Field Legends:  * Employee Status Date: The last date your status changed, e.g. Probationary to Permanent.  * Pay Anniversary Date: The last time your pay rate changed e.g. Hire, Promotion. It excludes the addition/ deletion of components of pay, COLAs.  * Leave Annual Pause Salary: Your rate of pay as per the Islami-Dade County Pay Plan.  * Annual Adjusted Salary: Your tate of pay as per the Islami-Dade County Pay Plan.  * Annual Adjusted Salary: Your base salary plus components of pay.  * Press the left mouse button and drag the mouse to the desired location.                                                                                                    |      | Ann                                                                     | Appuel                                              |                                                           |                                     |                                    |             |          |  |
| Comp  0.000  0.000  0.000  0.000  0.000  Available Holidays: Floating Holiday  0.000  Birthday Holiday  Unavailable  Projected Annual Hours to be Forfeited (Sick leave conversion not included)  Profeiture Date  02/20/2023  FMLA Used  0.000  Field Legends:  Employee Status Date: The last date your status changed, e.g. Probationary to Permanent.  *Pay Anniversary Date: The last time your pay rate changed e.g. Him, Promotion. It excludes the addition/ deletion of components of pay, COLAs.  *Annual Base Salary; Your fast of pay as per the Miami-Dade County Pay Plin.  *Annual Adjusted Salary: Your base salary plus components of pay.  Return to Search  Previous in List  Next in List  Next in List                                                                                                    |      | Sick                                                                    |                                                     |                                                           |                                     |                                    |             |          |  |
| Available Holidays: Floating Holiday 0.000 Birthday Holiday Unavailable  Projected Annual Hours to be Forfeited (Sick leave conversion not included) 0.000  Forfeiture Date 02/20/2023  FMLA Used 0.000  Field Legends: *Employee Status Date: The last date your status changed, e.g. Probationary to Permanent. *Pay Anniversary Date: The last time your pay rate changed e.g. Hire, Promotion, it excludes the addition/ deletion of components of pay, COLAs. *Leave Anniversary Date: The date then you will complete another 25 pay periods or one year of service. *Annual Base Salary: Your rate of pay as per the Miami-Dade County Pay Plan. *Annual Adjusted Salary: Your base salary plus components of pay.  Previous in List  Next in List   • Press the left mouse button and drag the mouse to the desired location.                                                                                                    |      |                                                                         |                                                     |                                                           |                                     |                                    |             |          |  |
| Floating Holiday 0.000 Birthday Holiday Unavailable  Projected Annual Hours to be Forfeited (Sick leave conversion not included) 0.000  Forfeiture Date 02/20/2023  FMLA Used 0.000  Field Legends:  * Employee Status Date: The last date your status changed, e.g. Probationary to Permanent.  * Pay Anniversary Date: The last time your pay rate changed e.g. Hire, Promotion. It excludes the addition/ deletion of components of pay, COLAs.  * Leave Anniversary Date: The date when you will complete another 26 pay periods or one year of service.  * Annual Adjusted Salary: Your base ealary plus components of pay.  Return to Search  Previous in List  Next in List   • Press the left mouse button and drag the mouse to the desired location.                                                                                                    |      | Con                                                                     | ıμ                                                  | 0.000                                                     | 0.000                               | 0.000                              | 0.000       |          |  |
| Projected Annual Hours to be Forfeited (Sick leave conversion not included)  Forfeiture Date  02/20/2023  FMLA Used  0.000  Field Legends:  Employee Status Date: The last date your status changed, e.g. Probationary to Permanent.  Pay Anniversary Date: The last fine your pay rate changed e.g. Hire, Promotion. It excludes the addition/ deletion of components of pay, COLAs.  Leave Anniversary Date: The date then you will complete another 26 pay periods or one year of service.  Annual Base Salary: Your rate of pay as per the Miami-Dade County Pay Plan.  Annual Adjusted Salary: Your base salary plus components of pay.  Previous in List  Next in List  Previous the desired location.                                                                                                    |      |                                                                         |                                                     |                                                           | District U                          | Eden III                           |             |          |  |
| Forfeiture Date 02/20/2023  FMLA Used 0.000  Field Legends:  * Employee Status Date: The last date your status changed, e.g. Probationary to Permanent.  * Pay Anniversary Date: The last time your pay rate changed e.g. Hire, Promotion. It excludes the addition/ deletion of components of pay, COLAs.  * Leave Anniversary Date: The date when you will complete another 26 pay periods or one year of service.  * Annual Base Salary: Vour rate of pay as per the Niman-Dade County Pay Pian.  * Annual Adjusted Salary: Your base salary plus components of pay.  Return to Search  Previous in List  Next in List   • Press the left mouse button and drag the mouse to the desired location.                                                                                                    |      |                                                                         |                                                     |                                                           |                                     |                                    |             |          |  |
| FMLA Used 0.000  Field Legends:  * Employee Status Date: The last date your status changed, e.g. Probationary to Permanent.  * Pay Anniversary Date: The last time your pay rate changed e.g. Hire, Promotion. It excludes the addition/ deletion of components of pay, COLAs.  * Leave Anniversary Date: The date when you will complete another 26 pay periods or one year of service.  * Annual Base Salary: Vour rate of pay as per the Niaman-Dade County Pay Plan.  * Annual Adjusted Salary: Your base salary plus components of pay.  Return to Search  Previous in List  Next in List   • Press the left mouse button and drag the mouse to the desired location.                                                                                                    |      |                                                                         |                                                     |                                                           |                                     |                                    |             |          |  |
| Field Legends:  * Employee Status Date: The last date your status changed, e.g. Probationary to Permanent.  * Pay Anniversary Date: The last time your pay rate changed e.g. Hire, Promotion. It evoludes the addition/ deletion of components of pay, COLAs.  * Leave Anniversary Date: The date when you will complete another 26 pay periods or one year of service.  * Annual Base Salary: Your rate of pay as per the Miami-Dade County Pay Plan.  * Annual Adjusted Salary: Your base salary plus components of pay.  Return to Search  Previous in List  Next in List    • Press the left mouse button and drag the mouse to the desired location.                                                                                                    |      |                                                                         |                                                     |                                                           |                                     |                                    |             |          |  |
| *Employee Status Date: The last date your status changed, e.g. Probationary to Permanent.  *Pay Anniversary Date: The last time your pay rate changed e.g. Hire, Promotion. It excludes the addition/ deletion of components of pay, COLAs.  *Leave Anniversary Date: The date when you will complete another 26 pay periods or one year of service.  *Annual Bases Salary: Vour rate of pay as per the Miamin-Dade Country Pay Plan.  *Annual Adjusted Salary: Your base salary plus components of pay.  Return to Search  Previous in List  Next in List    • Press the left mouse button and drag the mouse to the desired location.                                                                                                    |      |                                                                         | 0.000                                               |                                                           |                                     |                                    |             |          |  |
| <ul> <li>5. Press the left mouse button and drag the mouse to the desired location.</li> </ul>                                                                                                    |      | * Employee Status Da<br>* Pay Anniversary Dat<br>* Leave Anniversary F  | e: The last time your pa<br>late: The date when you | y rate changed e.g. Hire, P<br>will complete another 26 o | romotion. It excludes the addition/ | deletion of components of pay, COL | <b>4</b> s. |          |  |
|                                                                                                    |      | Return to Search                                                        | Previous in Lis                                     | Next in List                                              | ]                                   |                                    |             |          |  |
|                                                                                                    | 5.   | Press the left mouse button and drag the mouse to the desired location. |                                                     |                                                           |                                     |                                    |             |          |  |
|                                                                                                    |      |                                                                         |                                                     |                                                           | _                                   |                                    |             |          |  |
| 6. • End of Procedure.                                                                                                    | 6.   |                                                                         |                                                     |                                                           | <u> </u>                            |                                    |             |          |  |